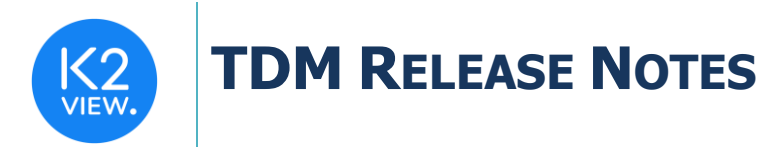

# **TDM V7.4 RELEASE NOTES**

These Release Notes describe the new fixes and updates in TDM release V7.4 Certification of this TDM release is based on:

- $\bullet$  Fabric 6.5.6.
- PostgreSQL 13.

# **RELATED DOCUMENTS**

- Fabric\_Release\_Notes\_V6.5.6.
- TDM Upgrade Procedure to V7.4.

# **MAIN FIXES AND IMPROVEMENTS**

### **1. Entity Reservation Feature**

The Entity Reservation feature is made to enable a user to reserve (lock) entities on the testing environment and avoid other users from re-provisioning these entities into the testing environment until the user completes the functional tests and can release these entities.

The entity reservation prevents other users from deleting and/or re-loading the entity ID to the target environment. However, the **user can still load a replica of the reserved entity** using the replace sequence option.

This feature replaces the previous Exclusion List feature. The entities are **marked as reserved in the TDM DB** on the selected environment. Note that the entities are not physically locked in the target environment. Other users can still update the reserved entities in the target environment.

The entities are reserved by the following TDM task executions:

- A TDM Load task (Data Provisioning) enables the user to reserve the copied entities on target.
- A new task type has been added: Reserve. This task reserves the selected entities on the task's target environment.

Add a new TDM GUI window of reserved entities to enable the TDM users to view, release, or update reserved entities.

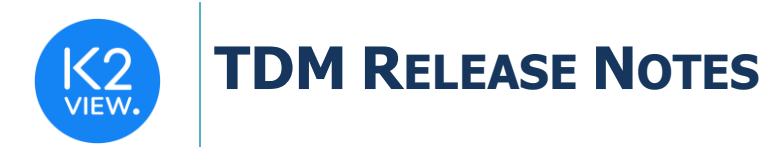

## **2. TDM GUI Changes**

#### **a. Redesign the Task Creation and Edit Flow**

- o The **task windows have been redesigned** to enable a more intuitive and comprehensive creation or edit flow.
- o Add a **new task type**: Reserve, to reserve the entities on the selected environment.
- o Add a **new selection method**: **Custom Logic**. The user needs to select a predefined Broadway flow to run and get the entity list for the task execution.

#### **b. A New Window – Reserved Entities**

o Add a new window: Reserved Entities. This window displays the list of reserved entities on the user's environment and enables the user to release or update their reserved entities.

#### **c. Business Entities**

 $\circ$  Remove the Data Center (DC) attribute from the logical units. This attribute is no longer in use since the DC is attached to the TDM Environment on each System (product).

#### **d. Change Products to Systems**

o Change of the "Product" term to "System".

#### **e. Environments**

- o Change of the "Role" term to "Permission Set" to avoid a confusion with the Fabric role term.
- o Change of the "Product" term to "System".
- $\circ$  Remove the Exclusion List tab. The Exclusion List is now replaced with the Entity Reservation feature.
- $\circ$  Change of the Environment Globals tab with Environment Variables and update the Set Environment Variable window.

#### **3. Update the TDM APIs for Task Execution**

- Enable overriding the execution parameters on Data Versioning (Data Flux) tasks:
	- o Extract task: overriding the retention period.
	- o Load task: overriding the selected version and selected entities.

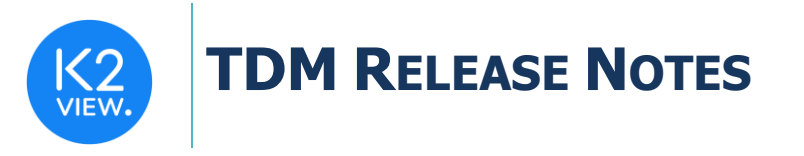

- Enable overriding the entity reservation attributes: reservation indicator and reservation period.
- Enable adding an execution note to the overridden execution parameters.

## **4. Task Execution Reports**

- Add an error report to the summary execution report of extract tasks.
- Unify the report formats of Extract and Load tasks.
- Add the entity reservation attributes for the execution reports.
- Fix the population of the executing user.

#### **5. Miscellaneous**

- Fix the delete before load logic when the child entity IDs exist in the target, but do not exist in the source (the data has been added to the target after the latest copy).
- Fix the handling of Task or Environment Variables (Globals) when their value has a JSON format.
- Support a '{' value in the BE's parameters.
- Add **an optional TTL to the TDM LU**. Add new product Globals: TDM\_LU\_RETENTION\_PERIOD\_TYPE and TDM\_LU\_RETENTION\_PERIOD\_VALUE. If the TDM\_LU\_RETENTION\_PERIOD\_VALUE Global is populated and its value is bigger than zero, set the TTL before the get LUI into the TDM LU.
- Remove the TTL from the entity clone. This is no longer needed, since the TDM only creates one LUI on the replicated entity ID.
- Enable stopping the task when the Broadway flow which gets the entity list (Custom Logic selection flow or populating a Broadway flow in the trnMigrateList translation object) is still running (ticket<https://k2view.freshdesk.com/a/tickets/26856> ).
- Fix the enrichment function of the parent-child link to check if the child LU is defined for the parent LU in the task's BE.
- Extend the error size in task\_exe\_error\_detailed TDM table.
- Set the enable masking the enable sequences keys in the task execution process instead of the Load's Init flow to enable using these keys by all task types including Extract tasks.
- Fix ticket [https://k2view.freshdesk.com/a/tickets/27730:](https://k2view.freshdesk.com/a/tickets/27730) fix the source environment validation of the start task API when the user is defined in an external IDP, e.g., SAML.
- Fix ticket<https://k2view.freshdesk.com/a/tickets/26447> : fix the scroll bar's width in the TDM GUI.